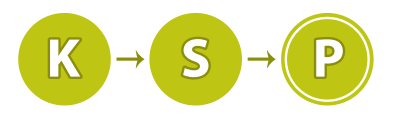

Korešpondenčný seminár z programovania XXXV. ročník, 2017/18 Katedra základov a vyučovania informatiky FMFI UK, Mlynská Dolina, 842 48 Bratislava

# Úlohy 2. kola zimnej časti

Termín odoslania riešení tohto kola je pondelok 18. decembra 2017. Doprogramovávanie končí 4. januára 2018.

### 1. Črieda pažravých vedúcich 12 b za popis, 8 b za program

Je pondelňajšie ráno a Kubo sa vyvaľuje na gauči v T $2^1$  $2^1$ . Aby zvládol náročný týždeň sedenia na prednáškach, v batohu si so sebou dovliekol hromadu čokolád. V momente, ako začal jednu rozbaľovať, dvere do T2 sa otvorili a zjavili sa v nich Vlejd s Baškou. Sotva zračili fialový obal, div si neoslintali svoje krásne nové KSP tričká.

Kubovi bolo teda hneď jasné, že sa bude musieť o čokolády deliť. Kubo je krásny, spravodlivý a prajný, preto sa chce deliť rovnomerne. Rýchlo v hlave prerátal, koľko dielikov treba každému z nich troch ulomiť, no skôr ako stihol čokoládu prerozdeliť, dvere sa rozleteli znova a vošla Šandyna s Jarom. Celý proces slintania a prerátavania sa zopakoval, no to sa už do T2-ky tlačil Adam s Dendou. Kubo, vidiac tento nemilý trend, začal premýšľať.

Koľko najviac vedúcich môže ešte do T2 prísť po dvojiciach tak, aby im mohol (vrátane seba) spravodlivo rozdeliť čokoládu?

#### Úloha

Keďže vedúci prichádzajú do T2 po dvojiciach, spolu s Kubom ich bude vždy nepárny počet. Každá z Kubových čokolád má nejaký počet dielikov (označme ho n), ktoré by chcel (teda, už musí :) ) rovnomerne prerozdeliť spravodlivo medzi seba a zvyšných vedúcich. Zaujíma ho najväčší možný počet vedúcich, pre ktorý sa čokoláda ešte dá rozdeliť. A vy mu s tým máte pomôcť.

#### Formát vstupu

Na prvom riadku sa nachádza číslo  $q$  – počet čokolád, ktoré má Kubo v batohu. Nasleduje  $q$  riadkov, pričom i-ty z nich obsahuje číslo  $n_i$  – počet dielikov i-tej čokolády. Pre jednotlivé testovacie sady sú horné limity pre q a  $n_i$  dané nasledujúcou tabuľkou:

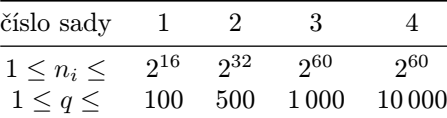

(Nezabudnite použit 64bitové premenné. V C++ long long, v Pascale Int64, v Jave long)

#### Formát výstupu

Pre každú čokoládu vypíšte jeden riadok obsahujúci najväčší (nepárny) počet vedúcich, medzi ktorých sa dá čokoláda rozdeliť rovnomerne.

#### Príklady

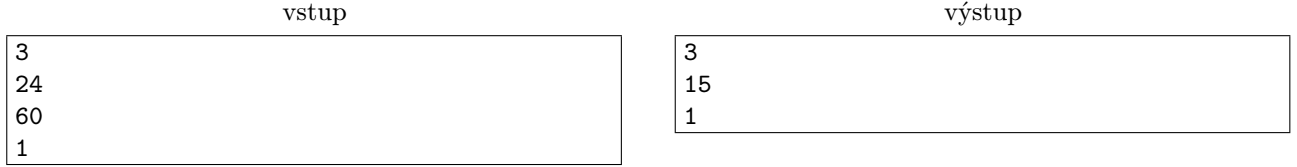

Čokoládu s 24 dielikmi vieme rovnomerne rozdeliť medzi troch vedúcich (každému dáme 8 dielikov). Čokoládu s 60 dielikmi vieme rozdeliť medzi pätnástich (každému dáme 4 dieliky). Čokoláda s jedným dielikom sa nedá deliť, takže ju Kubo musí zjesť, keď bude niekde sám.

<span id="page-0-0"></span><sup>1</sup>T2 je KSP-ácka miestnosť na matfyze

#### **2. Oštara s huncútmi malými** 12 b za popis, 8 b za program

Ako tak študent Dávid cestou domov začal konzumovať čokoládu, jej úlomky dopadali na chodník. Na druhý deň išiel Dávid po tom istom chodníku, znova konzumujúc čokoládu a opäť mu zopár malých kúskov spadlo na zem. Táto situácia sa opakuje každý deň, lebo Dávid je svedomitý študent a zároveň veľký milovník čokolády.

Na začiatku tohto chodníka prebývajú mravce – bažiace po čokoláde, a mimochodom, mimoriadne expanzívne. Ak sa niekde v okolí mraveniska vyskytne kúsok čokolády, mravce neváhajú a rozšíria svoje mravenisko až po tento kúsok. Ak teda Dávid bude pokračovať vo svojom zvyku konzumovať čokoládu cestou zo školy, mravce časom skolonizujú celý chodník.

Dávid by ale nerád (nevedomky) predal našu krajinu mravcom. Keď od vás dostane každý deň údaj o tom, kde sa nachádza hranica mravčej ríše, uvedomí si vážnosť celej situácie a podnikne rázne protiopatrenia.

#### Úloha

Chodník má dĺžku  $n+1$  metrov. Môžeme si ho teda predstaviť ako časť číselnej osi od bodu 0 po bod  $n+1$ . Zo začiatku je celé mravenisko v bode 0. Neskôr sa bude rozširovať na čoraz dlhší interval na chodníku.

Rozpínavosť mravcov sa dá charakterizovať kladným číslom v s nasledovným významom: ak sa niekedy vo vzdialenosti v alebo menej metrov od mraveniska nachádza kúsok čokolády, mravce ho pohltia a tak rozšíra svoje impérium až po tento kúsok. Ako pracovité tvory sú toto schopné urobiť v rámci jedného dňa ľubovoľne veľa ráz – posunutím hranice sa totiž môže stať, že mravce už "dočiahnu" aj na ďalšie kúsky čokolády, na ktoré predtým nedočiahli. Navyše, ak sa niekedy dostanú do vzdialenosti v alebo menej metrov od konca chodníka, rozšíria sa až po koniec chodníka (teda akoby na konci chodníka bola čokoláda).

Dávid má zvláštny talent na trúsenie čokolády. Po prvé, čokoládové omrvinky mu padajú iba na miesta, ktoré sú celočíselný počet metrov od začiatku chodníka. Okrem toho Dávidovi nikdy nepadne omrvinka dvakrát na to isté miesto. Zároveň však platí, že na všetky body 1, 2, . . . , n mu časom nejaká omrvinka padne.

Kým sa mravce dostanú po koniec chodníka v bode  $n+1$ , zopár dní im to potrvá. Vašou úlohou bude zistiť, kde sa bude nachádzať hranica mravčieho impéria po jednotlivých dňoch expanzie, až kým neskolonizujú celý chodník.

#### Formát vstupu

Na prvom riadku vstupu sa nachádzajú dve celé čísla n  $(2 \le n \le 100000)$  a v  $(1 \le v \le 100000)$  – počet omrviniek, ktoré Dávid vytrúsi, a expanzívnosť mravcov. Nasleduje n riadkov popisujúcich jednotlivé kúsky čokolády, ktoré Dávid vytrúsil. Každý z týchto riadkov obsahuje dve celé čísla  $m_i$  (1 <  $m_i \le n$ ) a  $d_i$  $(0 \leq d_i \leq 100\,000)$  – pozíciu danej omrvinky a číslo dňa, keď táto omrvinka spadne. **Dni číslujeme od nuly.** Môžete predpokladať nasledovné:

- 1. Kúsky čokolády budú na vstupe zoradené vzostupne podľa dňa, kedy padli. Viacero kúskov mohlo padnúť v rovnaký deň – na vstupe sa vtedy objaví skôr ten, ktorý padol na skorší meter chodníka.
- 2. Na každý meter chodníka medzi 1 a  $n$  (vrátane) padne **práve jeden** kúsok čokolády.

Keďže expanzívnosť mravcov je aspoň 1, určite sa časom dostanú až na koniec chodníka.

Riešenia, ktoré zvládnu riešiť iba prípady kde  $v = 1$ , získajú v praktickom testovaní približne polovicu bodov a môžu získať až polovicu bodov za popis.

#### Formát výstupu

Deň, počas ktorého sa mravce dostanú na koniec chodníka, označme c. Vypíšte  $c+1$  čísel – na koľkom metri sa nachádzala hranica mraveniska na konci dňa 0, 1, 2, 3, ..., c. Každé číslo nech je na samostatnom riadku.

#### Príklady

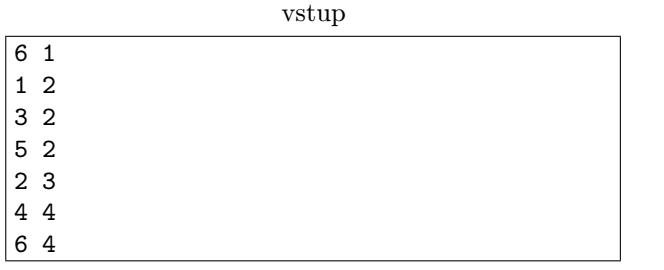

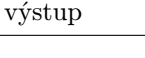

V dňoch 0 a 1 nepadla žiadna čokoláda, mravce teda tieto dva dni ostanú na začiatku chodníka. Počas dňa 2 padne na meter 1 čokoláda, ktorú mravce pohltia. Hoci v ten istý deň padla omrvinka aj na metre 3 a 5, mravce ich nepohltia, pretože ich expanzívnosť je len 1. Počas dňa 3 padne čokoláda na meter 2 a vtedy mravce pohltia ďalšie 2 metre. Po ďalšom dni už budú schopné ovládnuť celý chodník.

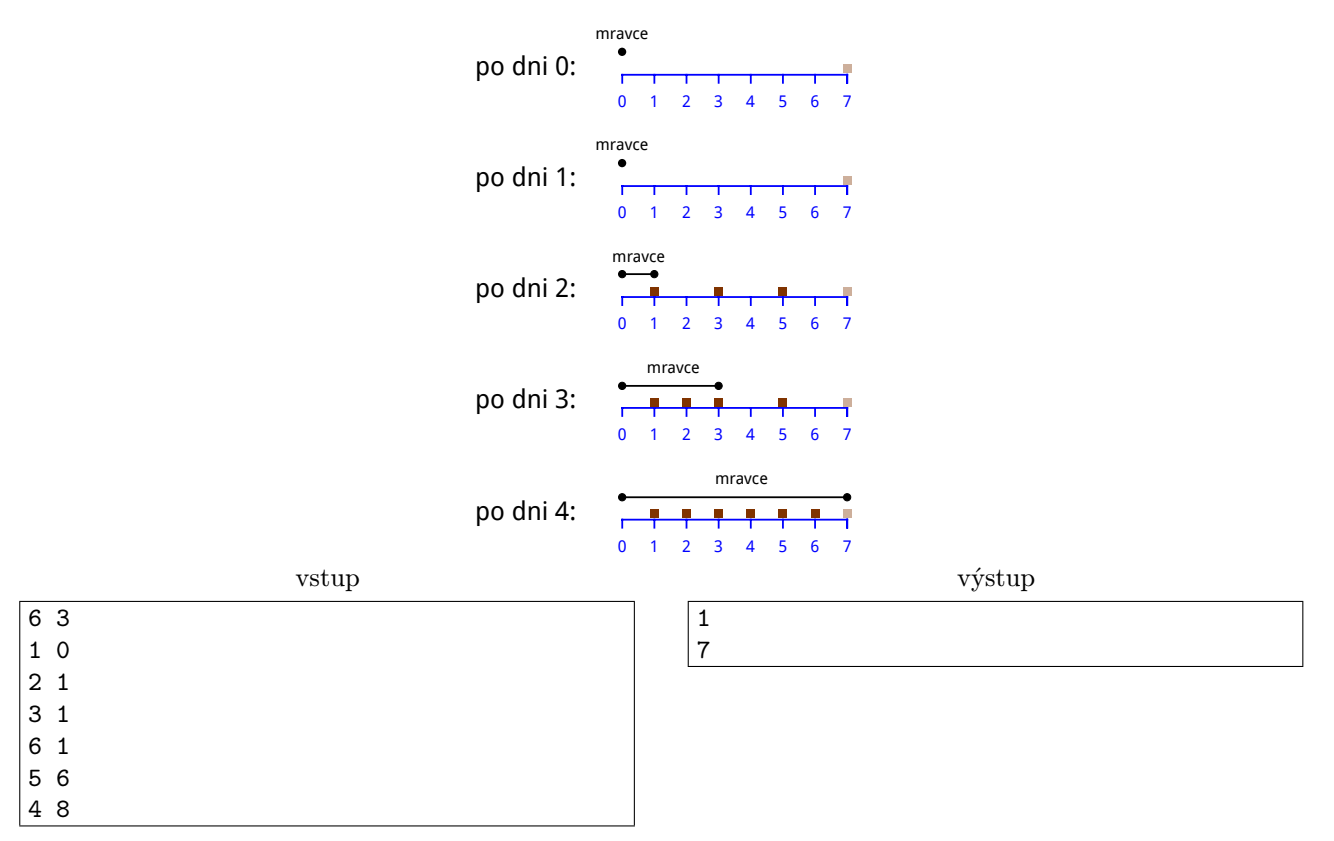

Na prvý meter padla čokoláda hneď, preto už od začiatku bude ríša hraničiť na prvom metri. Ďalší deň padne jedlo na metre 2, 3, 6. Kedže tieto body sú dostatočne blízko seba (aj bodu 7), mravce rovno ovládnu všetko.

#### **3. Korman je gurmán 12 b za popis, 8 b za program** 12 b za popis, 8 b za program

Máme tu ďalší problém. Andrej má narodeniny a k nim dostal veľký počet darčekov. Keďže si vždy na narodeniny prial len a len veľkú sladkú čokoládu a mamka už nemohla počúvať to jeho večné fňukanie, tak sa rozhodla, že mu kúpi tú najväčšiu, akú v meste majú.

Mamka si myslela, že čokoláda všetko vyrieši a bude pokoj. Ale nevyriešila. Andrej je gurmán a jeho gurmánske požiadavky sú známe už v ďalekej Číne, možno aj ďalej. Andrej jednoducho nemôže zjesť čokoládu ako normálny človek. On si čokoládu rozdelil na kocky, kde každá kocka má svoju sladkosť. Tieto kocky následne uložil do jedného dlhého radu na stole.

Andrej chce teraz zjesť všetky kocky zaradom zľava doprava. Pritom chce, aby každá ďalšia kocka, ktorú zje, bola sladšia alebo rovnako sladká ako predchádzajúca. Andrej je ešte k tomu veľmi lenivý a jediné, čo vie spraviť, je zobrať nejakú kocku čokolády a dať ju na začiatok radu. S touto požiadavkou šiel k mamke, aby mu povedala, koľko preložení treba urobiť, aby boli kocky usporiadané. Lenže mamka ho už má plné zuby a keďže nevedela čo spraviť, zavolala na linku prvej pomoci KSP a žiadá vás o pomoc.

### Úloha

Na vstupe máte číslo n a pole čísel veľkosti n. Vašou úlohou je vypočitať, koľko najmenej operácií je potrebných na usporiadanie poľa od najmenšieho čísla po najvačšie. Jediná operácia, ktorú máte povolenú, je zobrať nejaké čislo v poli a preložiť ho na začiatok. Zaujíma nás len počet týchto preložení.

### Formát vstupu

Na prvom riadku vstupu sa nachádza celé číslo  $n (1 \leq n \leq 1000000)$  – počet kociek čokolády. Na druhom riadku sa nachádza n čísel  $s_1, s_2, \ldots s_n$ , kde  $s_i$  označuje sladkosť *i*-tej kocky. Pre každé *i* platí  $0 \le s_i \le 10^9$ .

Vaše riešenie otestujeme na štyroch testovacích sadách. V prvých dvoch sadách máte zaručené, že na vstupe sa budú vždy nachádzať čísla od 1 po n, každé práve raz. Za riešenie, ktoré vyrieši takúto podúlohu, viete získať až polovicu bodov.

### Formát výstupu

Na jediný riadok výstupu vypíšte najmenší možný počet preložení potrebných na to, aby boli kocky usporiadané od najmenej sladkej po najsladšiu. Výstup ukončite znakom nového riadku.

#### Príklady

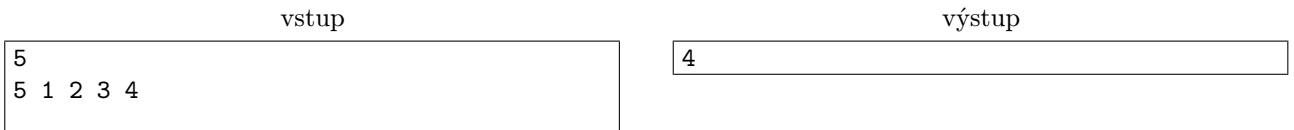

Najprv preložíme na začiatok kocku so sladkosťou 4. Potom kocku so sladkosťou 3, potom 2, a nakoniec 1. Urobili sme 4 preloženia.

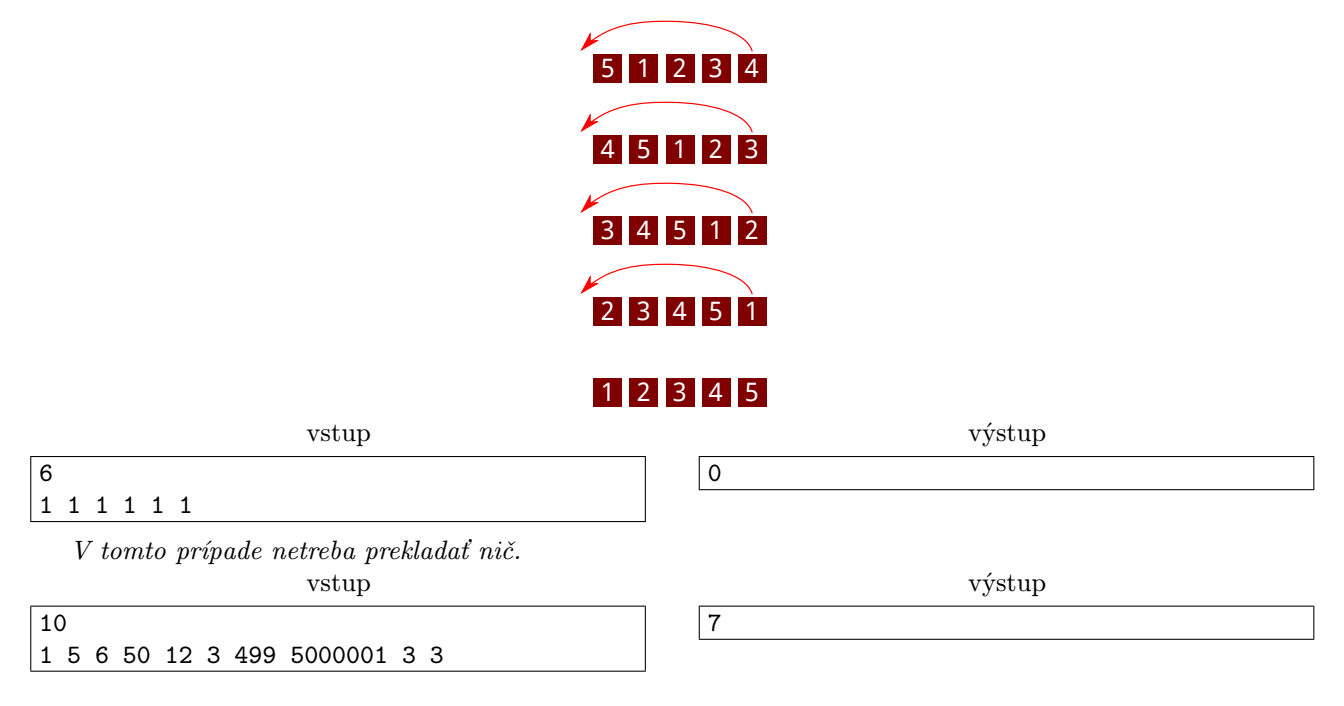

**4. Ondrej odpúšťa** 12 b za popis, 8 b za program

"Vyberme si nejaké náhodné číslo, napríklad päť. Hm, to je málo, päťdesiat päť," začal Ondrej Demáček vysvetľovanie nového zaujímavého algoritmu na hodine informatiky. Táto programátorská legenda už celé desaťročia nezlyhala v upútavaní pozornosti svojich študentov.

Až na Zaja. Zajo ten algoritmus už totiž poznal a tak sa mimoriadne nudil. Hojdal sa na stoličke, šepkal spolužiakom trápne vtipy, hádzal zožmolené kusy papiera do koša za dverami triedy, skrátka, robil neporiadok. Každému by z toho praskli nervy. Aj Demáčkovi.

"Zajo! Vyrušuješ! Tu máš prázdny zošit, mazaj za dvere a napíš doňho všetky prirodzené čísla od jedna po milión."

Zajo sklopil uši, zobral zošit do ruky a vyšiel za dvere. Spoza dverí začul ešte Demáčka: "Kto túto úlohu vyrieši ako prvý, dostane celú túto tabuľku čokolády".

"Ale no tak," pomyslel si Zajo. "Zaručene by som to vyriešil prvý. Mohol som mať čokoládu. Keby ten starý... musím sa mu nejako pomstiť... už viem! Keď už má tak rád to číslo päť, v tomto zošite ho nenájde. Napíšem sem všetky čísla od jedna po milión, okrem tých, ktoré obsahujú cifru päť. Pche, a načo sa zastavovať na milióne? Však ja mu ukážem!"

S novým nadšením sa Zajo pustil do práce.

#### Úloha

Zajo do svojho zošita píše za sebou prirodzené čísla od 1. Demáček mu dal za úlohu len do milión, Zajo sa však rozhodol, že sa nikdy nezastaví v písaní. Zajo pri tom vynecháva všetky čísla, ktoré obsahujú cifru 5.

Začiatok jeho zošita teda vyzerá takto:

1 2 3 4 6 7 8 9 10 11 12 13 14 16 17 18 19 20 21 22 23 24 26 27 28 29 ...

A keď prelistujeme zopár strán ďalej, tak to vyzerá takto:

... 491 492 493 494 496 497 498 499 600 601 602 603 604 606 ...

Dostanete číslo k. Vašou úlohou je zistiť hodnotu k-tej cifry napísanej v Zajovom zošite. Číslujeme od nuly.

#### Formát vstupu

Každý testovací vstup obsahuje otázky na niekoľko cifier v Zajovom zošite. Na prvom riadku vstupu sa nachádza počet týchto otázok, celé číslo n. Nasleduje n riadkov. V i-tom z nich sa nachádza celé číslo  $k_i$  – číslo cifry, ktorá nás zaujíma v *i*-tej otázke. Platí  $1 \leq n \leq 10^5$  a  $0 \leq k_i \leq 10^{18}$ .

Sú 4 sady testovacích vstupov. Pre jednotlivé sady navyše platia nasledovné obmedzenia:

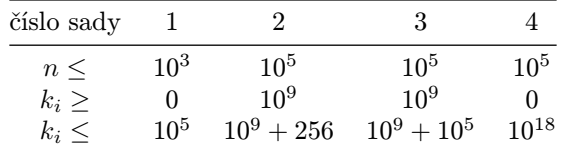

**Pozor!** Druhá a tretia sada majú špeciálne limity na  $k_i$ . Ak aj nevyriešite úlohu optimálne, za kreatívne vyriešenie druhej a tretej sady a následné popísanie vášho postupu môžete získať aj nejaké body za popis.

#### Formát výstupu

Vypíšte n riadkov, pričom na i-tom riadku má byť hodnota  $k_i$ -tej cifry v Zajovom zošite.

#### Príklady

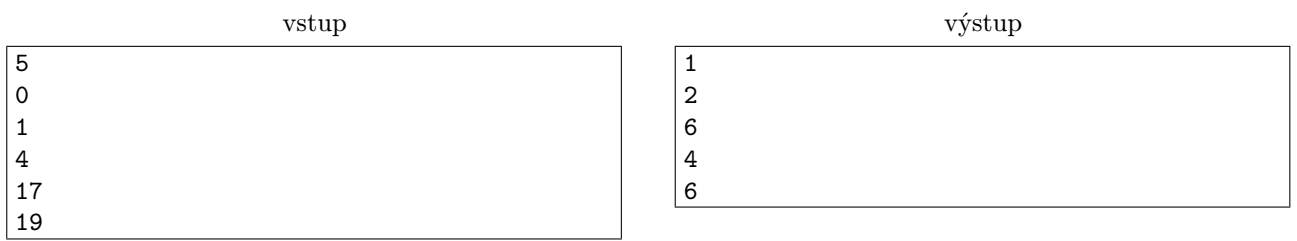

**5. Lenivé prasa** terminal propis, 8 b za popis, 8 b za program

V jeden zimný deň si Buj povedal, že bude lenivé prasa. Namiesto toho, aby šiel poctivo do školy, vybral sa do supermarketu, nakúpil neskutočne veľa čokolády, a potom ju zvyšok dňa konzumoval.

V ten deň zadal pán profesor algebry domácu úlohu. Buj sa o nej síce dozvedel z internetovej stránky predmetu, ale keďže na hodine nebol, netuší, ako ju má riešiť. Pomôžte mu!

#### Úloha

V tejto úlohe budeme pracovať s kompletne uzátvorkovanými výrazmi. Tie si definujeme takto:

- Reťazec  $a$  (jedno konkrétne písmeno  $a$ ) je kompletne uzátvorkovaný výraz.
- Ak A a B sú kompletne uzátvorkované výrazy, tak aj  $(A + B)$  je kompletne uzátvorkovaný výraz.
- Nič, čo sa nedá vyskladať postupným použitím dvoch predchádzajúcich pravidiel, nie je kompletne uzátvorkovaný výraz.

Podľa tejto definície sú kompletne uzátvorkované výrazy napríklad  $a, (a+a), ((a+a)+a)$  a  $(((a+a)+(a+b))$ a)) +  $((a + a) + (a + a))$ . Vonkajšie zátvorky vo výrazoch vynechávame. Napríklad, namiesto  $(a + (a + a))$ píšeme  $a + (a + a)$ .

Na vstupe dostanete dva kompletne uzátvorkované výrazy. O nich chceme dokázať, že sa rovnajú. Môžeme pritom použiť iba asociatívny zákon, ktorý hovorí, že  $A + (B + C) = (A + B) + C$ . V podstate teda chceme previesť prvý výraz na druhý, pričom sú povolené len dve operácie:

Ak v našom výraze máme podvýraz tvaru  $(A+B)+C$ , tak ho môžeme prepísať na  $A+(B+C)$ . Napríklad výraz

$$
a + \left( \left( \overbrace{a+a}^{A} \right) + \overbrace{a}^{B} \right) + \overbrace{(a+a)}^{C}
$$

môžeme prepísať na

$$
a + (\overbrace{(a+a)}^{A} + \overbrace{(a + a)}^{B} + \overbrace{(a+a)}^{C})).
$$

Tejto operácii budeme hovoriť rotácia doprava.

Prepísaniu opačným smerom, teda nahradenie podvýrazu tvaru  $A+(B+C)$  výrazom  $(A+B)+C$ , budeme hovoriť rotácia doľava.

Vašou úlohou je nájsť postupnosť rotácii, ktorou prevedieme prvý výraz na druhý.

#### Formát vstupu

Na prvom riadku vstupu je kladné číslo t: počet testov. Nasledujú popisy jednotlivých testov. Každý test začína prázdnym riadkom, za ktorým nasledujú dva riadky obsahujúce jednotlivé výrazy. Môžete predpokladať, že oba výrazy majú rovnakú dĺžku, n.

Je osem sád testovacích vstupov, obmedzenia pre jednotlivé sady sú nasledovné:

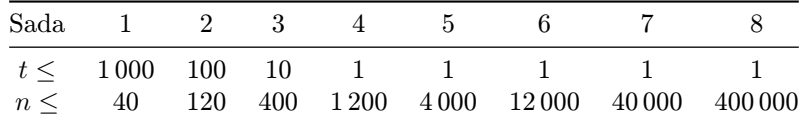

#### Formát výstupu

Pre každý test vypíšte postupnosť rotácii, ktorou prevedieme prvý výraz na druhý, v nasledujúcom formáte. Na prvom riadku nech je dĺžka postupnosti, k, a na nasledujúcich k riadkoch nech sú popisy jednotlivých rotácii v poradí, v akom ich vykonáme.

Očíslujme si znaky + v našom výraze zľava doprava 1, 2, . . ., teda ak by sme z výrazu vynechali zátvorky, dostali by sme

$$
a +_1 a +_2 a +_3 a +_4 \ldots
$$

Rotáciu doprava z  $(A +_i B) +_j C$  na  $A +_i (B +_j C)$  zapíšeme ako riadok "j R". Podobne, rotáciu doľava z  $A +_{i} (B +_{j} C)$  zapíšeme ako "i L".

#### Príklady

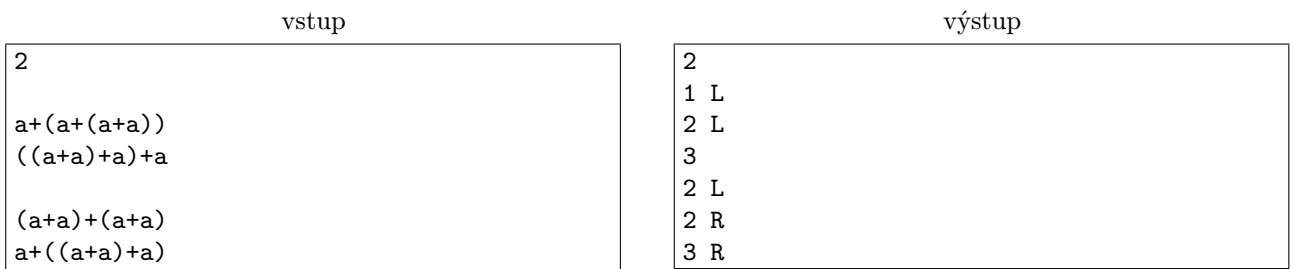

Prvý postup:

$$
a + (a + (a + a)) \rightarrow (a + a) + (a + a) \rightarrow ((a + a) + a) + a
$$

Druhý postup:

$$
(a + a) + (a + a) \rightarrow ((a + a) + a) + a \rightarrow (a + (a + a)) + a \rightarrow a + ((a + a) + a)
$$

Všimnite si, že druhý test sa dá vyriešiť aj na dve rotácie. Nám však stačí vypísať ľubovoľný funkčný postup.

### **6.** Ázijec a továreň na čokoládu 12 b za popis, 8 b za program

Keď si Baklažán nedávno vychutnával tabuľku svojej obľúbenej čokolády, objavil v nej zlatý lístok, ktorý mu garantoval návštevu Wonkovej továrne na čokoládu. So skupinou ďalších detí sa nadšený vydal do útrob obrovského komplexu. A že ho tam čakalo prekvapení – spievajúci trpaslíci, veveričky lúskajúce orechy, žuvačky každej chuti, riečna sieť tečúcej čokolády. . .

Deti, ktoré našli zlatý lístok sú však rozmaznané, nenásytné, pyšné a Willimu Wonkovi lezú poriadne na nervy. A Baklažán tomu tiež veľmi nepomáha, občas totiž odmieta pochopiť, čo sa mu snažíte povedať. Preto keď už tretíkrát odpovedal na Willyho otázku, či chce jahodovú alebo malinovú čokoládu, áno, Willy sa nahneval a zhodil ho do burácajúcej čokoládovej rieky.

Baklažán sa však tak ľahko nevzdáva. Rozhodol sa doplávať na ďaľšiu zastávku Wonkovej exkurzie. Otázka však je, či to stihne. Každý úsek riečnej siete je síce rovnako dlhý, tečie v ňom však rôzne hustá čokoláda. Platí, že preplávanie úseku s hustotou w bude Baklažánovi trvať čas w. Jeho cieľom je dostať sa na plánované miesto stretnutia čo najrýchlejšie.

Plávanie v čokoláde má však ešte jednu veľkú (ne)výhodu. Chcete ochutnať každý druh čokolády, v ktorej plávate. Baklažán vie, že ak ochutná viac ako c čokolád, dostane hyperglykemický šok a do cieľa už nedopláva. Môže teda preplávať cez najviac c úsekov. Naviac, plávanie s plným bruchom je čoraz ťažšie a ťažšie. Chcel by preto, aby hustota čokolád, v ktorých pláva, celý čas stúpala, aby sa mu plávalo ľahšie<sup>[2](#page-6-0)</sup>.

#### Úloha

Riečnu sieť tečúcej čokolády si môžete predstaviť ako graf, ktorý má n vrcholov (očíslovaných od 1 po n) a m orientovaných hrán. Každá hrana predstavuje jeden úsek rieky a má priradené číslo  $w_i$  – hustotu daného úseku. Platí, že na preplávanie úseku s hustotou $\boldsymbol{w}_i$ je potrebný čas $\boldsymbol{w}_i.$ 

Vaše riešenie musí odpovedať na  $q$  otázok. Každá otázka je tvorená troma celými číslami  $a_i, b_i$  a  $c_i$  – ako najrýchlejšie sa vie Baklažán dostať z vrcholu  $a_i$  do vrcholu  $b_i,$  ak môže preplávať cez najviac  $c_i$  úsekov a hustoty úsekov musia počas celej plavby stúpať?

#### Formát vstupu

Prvý riadok vstupu obsahuje tri celé čísla n, m a  $q$  ( $2 \le n \le 150$ ,  $0 \le m \le 3000$ ,  $1 \le q \le 1000$ ) – počet vrcholov a hrán grafu a počet otázok, na ktoré musíte odpovedať.

Nasledujúcich m riadkov popisuje hrany grafu. Každá hrana je popísaná troma číslami  $x_i, y_i$  a  $w_i$ . Táto trojica reprezentuje orientovanú hranu z vrchola  $x_i$  do vrchola  $y_i$  s hustotou  $w_i$ . Medzi dvojicou vrcholov môže viesť aj viacero hrán, dokonca aj v tom istom smere. Platí, že  $1 \leq x_i, y_i \leq n$  a  $1 \leq w_i \leq 3000$ . Naviac, žiadne dve hrany nemajú rovnakú hustotu $w_i$ .

Každý z nasledujúcich  $q$  riadkov obsahuje tri čísla  $a_i, b_i$  a  $c_i,$  ktoré popisujú otázky, na ktoré máte odpovedať – ako najrýchlejšie sa vie Baklažán dostať z vrchola  $a_i$  do vrchola  $b_i$  ak môže použiť najviac  $c_i$  hrán, ktorých hustoty postupne stúpajú? Pre každú otázku platí, že  $1 \le a_i \ne b_i \le n$  a  $0 \le c_i \le m$ .

Úloha má 8 sád testovacích vstupov. Pre jednotlivé sady navyše platia nasledovné obmedzenia:

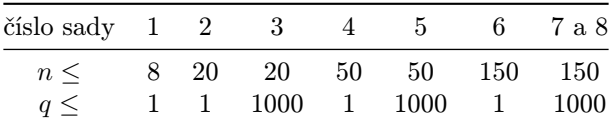

#### Formát výstupu

Pre každú otázku vypíšte na samostatný riadok odpoveď v poradí, v akom sa otázky objavili na vstupe. Pokiaľ Baklažán nevie splniť zadanie niektorej otázky, vypíšte -1.

<span id="page-6-0"></span><sup>2</sup>Niečo, niečo, fyzika, niečo, niečo, vztlak. . .

#### Príklady

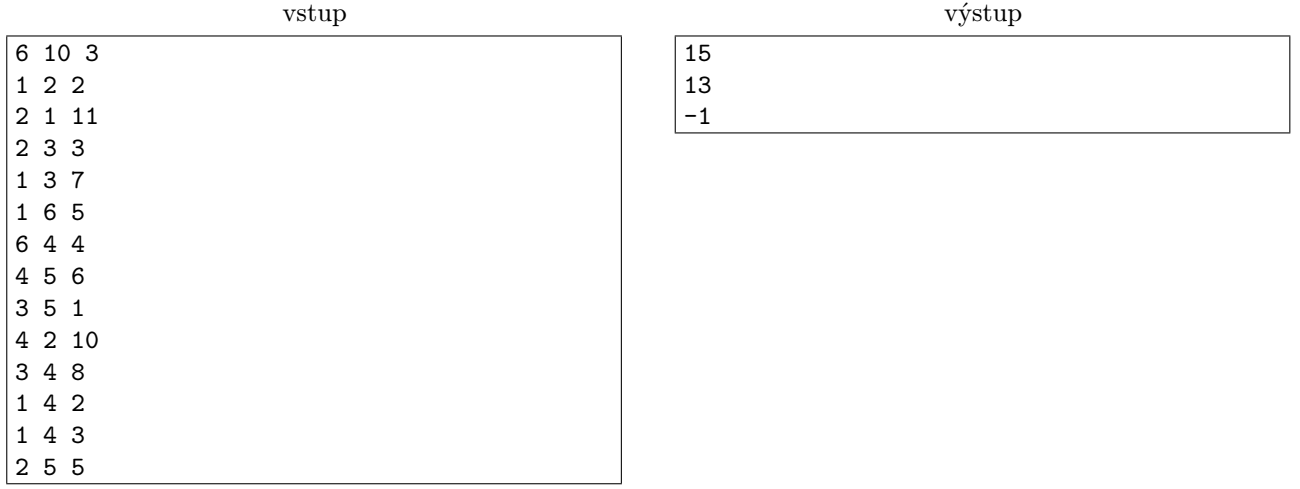

Ak sa chceme dostať z vrchola 1 do vrchola 4 použitím najviach dvoch hrán, máme iba jednu možnosť, ísť cez vrchol 3. Cesta cez vrchol 6 totiž nespĺňa podmienku, že hustota hrán má postupne rásť.

Z vrchola 2 sa do vrchola 5 nevieme dostať bez toho aby sme neporušili podmienku zo zadania.

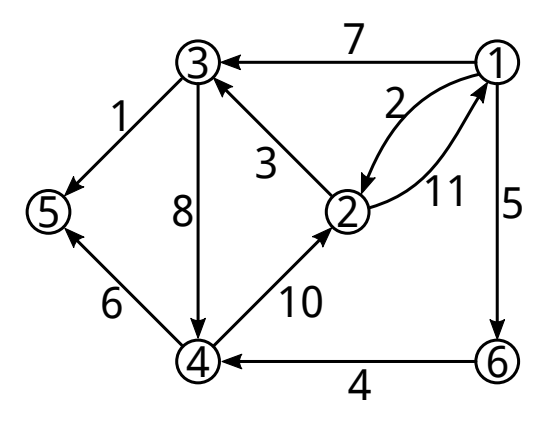

**7. Dobrý recept 7. Dobrý recept 12 b za popis, 8 b za program** 

Jedno z najvýnosnejších čokoládových obchodných partnerstiev je medzi FKS (Francúzski Kuchári Sladkostí) a KMS (Konfederácia Maškrtných Spoločností) – tri čokolády od FKSákov sú medzi KMSákmi veľmi obľúbené. Táto zlatá baňa však neunikla pozornosti KSP (Komora Slovenských Pekárov), a tak sa na poslednom zasadnutí rozhodli, že do budúceho roku vyvinú novú čokoládu, ktorou by mohli FKS konkurovať.

Bolo im však jasné, že na to, aby ich čokoláda zožala úspech, nesmie chutiť príliš podobne ako niektorá čokoláda, ktorú pre KMS dodávajú FKS (vďaka obchodnému partnerstvu majú totiž výhodné ceny). Rozhodli sa teda, že ich nová čokoláda musí mať rovnaký chuťový rozdiel od všetkých troch FKS čokolád.

Každá čokoláda na svete sa dá popísať ingredienciami, ktoré sa použivajú na jej prípravu. Chuť čokolády závisí len na jej ingredienciách – teda rozdiel chutí dvoch čokolád je jednoducho počet ingrediencií, v ktorých sa čokolády líšia.

KSP teraz zaujíma koľko rôznych receptov na čokoládu by malo šancu na úspech.

#### Úloha

Na svete existuje n ingrediencií, ktoré sa môžu použiť na prípravu čokolády. Recept na čokoládu je teda reťazec dĺžky n, kde i-ty znak je 1 alebo 0, podľa toho, či čokoláda i-tu ingredienciu obsahuje, alebo nie. Pre účely tejto úlohy budeme za recepty na čokoládu považovať všetky takéto reťazce (vrátane reťazca tvoreného samými nulami). Rozdiel chutí dvoch čokolád je počet takých ingrediencií, že jedna z čokolád ju obsahuje, ale druhá nie.

Zistite, koľko rôznych receptov na čokoládu má rovnaký rozdiel chutí od všetkých troch FKS čokolád.

#### Formát vstupu

V prvom riadku je celé číslo  $n (1 \le n \le 3 \cdot 10^5)$  – počet ingrediencií použiteľných na prípravu čokolády.

Nasledujú tri binárne reťazce dĺžky  $n$ , každý na samostatnom riadku – recepty FKS čokolád. Je osem sád testovacích vstupov. Maximálne hodnoty n v jednotlivých sadách sú nasledovné:

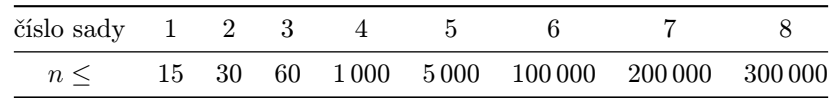

Navyše, na získanie plného počtu za popis stačí riešenie s časovou zložitosťou  $O(n \log n)$ . Za dobrý popis s lepšou zložitosťou je možné získať (najviac dva) bonusové body.

#### Formát výstupu

Nájdite počet čokolád, ktorých rozdiel chutí je rovnaký od všetkých troch FKS čokolád. Keďže tento počet môže byť veľmi veľký, vypíšte jeho zvyšok po delení veľkým prvočíslom p.

Vo všetkých vstupoch bude platiť, že  $p = 100000007$ , avšak pri odhade časovej zložitosti toto číslo nepovažujte za konštantu. Môžete predpokladať, že n je rádovo menej ako p, avšak nie príliš menej. Riešenie so zložitošťou  $O(n)$  je teda oveľa lepšie ako riešenie so zložitosťou  $O(p)$ . Dokonca aj  $O(n^{10})$  je stále lepšie ako  $O(p)$ . Na druhú stranu môžete predpokladať, že  $O(\log p) = O(\log n)$ , resp. že rozdiel medzi n a p je nanajvýš polynomiálny.[3](#page-8-0) Pri popise riešenia môžete predpokladať, že p je prvočíslo.

#### Príklady

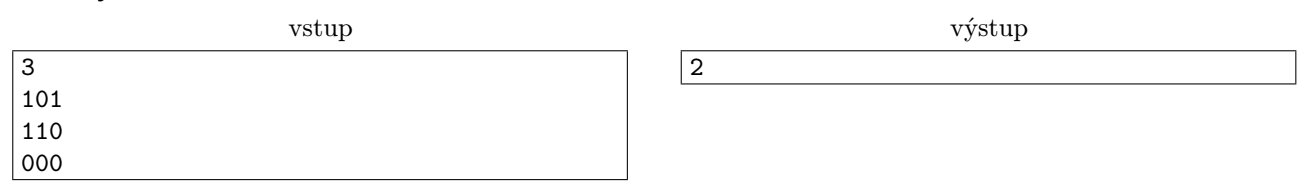

Jednou možnosťou je použiť len prvú ingredienciu. Druhou je použiť práve druhú a tretiu.

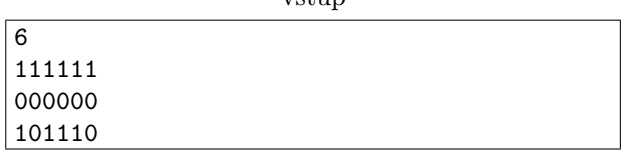

vstup

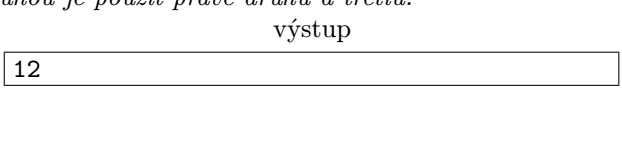

**8. Automat 12 b za popis, 8 b za program** 

V Erikovej škole majú automat na čokoládové tyčinky. Taký klasický automat: vhodíte peniaze, vyberiete si, akú tyčinku chcete, a automat vám ju vydá.

Nedávno sa však automat pokazil, takže väčšinou vám okrem tyčinky, ktorú ste si vybrali, vysype aj nejaké ďalšie. Erik, súc charakterný mladý muž, túto poruchu ihneď nahlásil a prestal automat používať. Keďže je však Erik zároveň aj od prírody veľmi zvedavý, napadla mu jedna hypotetická otázka: koľko by toho dokázal z automatu vytiahnuť za peniaze, ktoré má práve pri sebe?

#### Úloha

Automat predáva n rôznych druhov tyčiniek, očíslovaných 1 až n. Z každého druhu je v automate niekoľko kusov a každý druh má nejakú cenu (rôzne druhy môžu mať rôzne ceny). Ak si v automate kúpite tyčinku druhu x, automat vám navyše vydá po jednej tyčinke z druhov 1, 2, . . . , x−1 (ak ešte nejaké má. Ak z nejakého druhu už nemá žiadnu tyčinku, jednoducho vám z tohto druhu nevydá nič). Ak automatu dôjdu tyčinky nejakého druhu, prestane tento druh predávať (takže tyčinky tohto druhu sa už nedajú kúpiť).

Erik má momentálne pri sebe $k$ centov. Aká je najväčšia možná celková hodnota tyčiniek, ktoré Erik dokáže "kúpiť" z automatu za peniaze, ktoré má?

#### Formát vstupu

V prvom riadku vstupu sú dve medzerou oddelené celé čísla  $n, k$  ( $1 \leq n \leq 50, 1 \leq k \leq 200000$ ) – počet druhov tyčiniek a množstvo peňazí, ktoré má Erik k dispozícii.

<span id="page-8-0"></span> ${}^3O(\log(n^{100})) = O(100 \log n) = O(\log n)$ 

<span id="page-9-0"></span>Druhý riadok obsahuje n medzerami oddelených celých čísel  $c_1, c_2, \ldots, c_n$  ( $1 \leq c_i \leq 50$ ), kde  $c_i$  je cena *i*-teho druhu tyčiniek.

Tretí riadok obsahuje n medzerami oddelených celých čísel  $p_1, p_2, \ldots, p_n$   $(0 \leq p_i \leq 50)$ , kde  $p_i$  je počiatočný počet tyčiniek i-teho druhu.

### Formát výstupu

Vypíšte jeden riadok obsahujúci jedno celé číslo: najväčšiu možnú hodnotu tyčiniek, ktoré dokáže Erik získať s peniazmi, ktoré má.

### Príklady

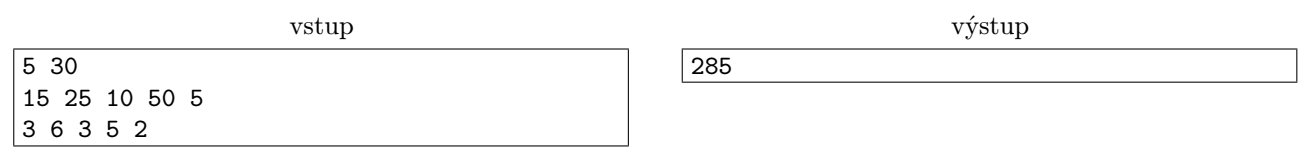

Erik najprv za 20 centov kúpi dve tyčinky 3. druhu (pričom mu z automatu vypadnú aj po dve tyčinky 1. a 2. druhu). Následne kúpi dve tyčinky 5. druhu. Pri nákupe prvej z nich dostane aj po jednej tyčinke z prvých štyroch druhov, pri nákupe druhej z nich dostane tyčinku 2. a 4. druhu (tyčinky 1. a 3. druhu sa už minuli). Nakoniec má teda Erik 3 tyčinky 1. druhu, 4 tyčinky 2. druhu, 3 tyčinky 3. druhu, a po 2 tyčinky 4. a 5. druhu.

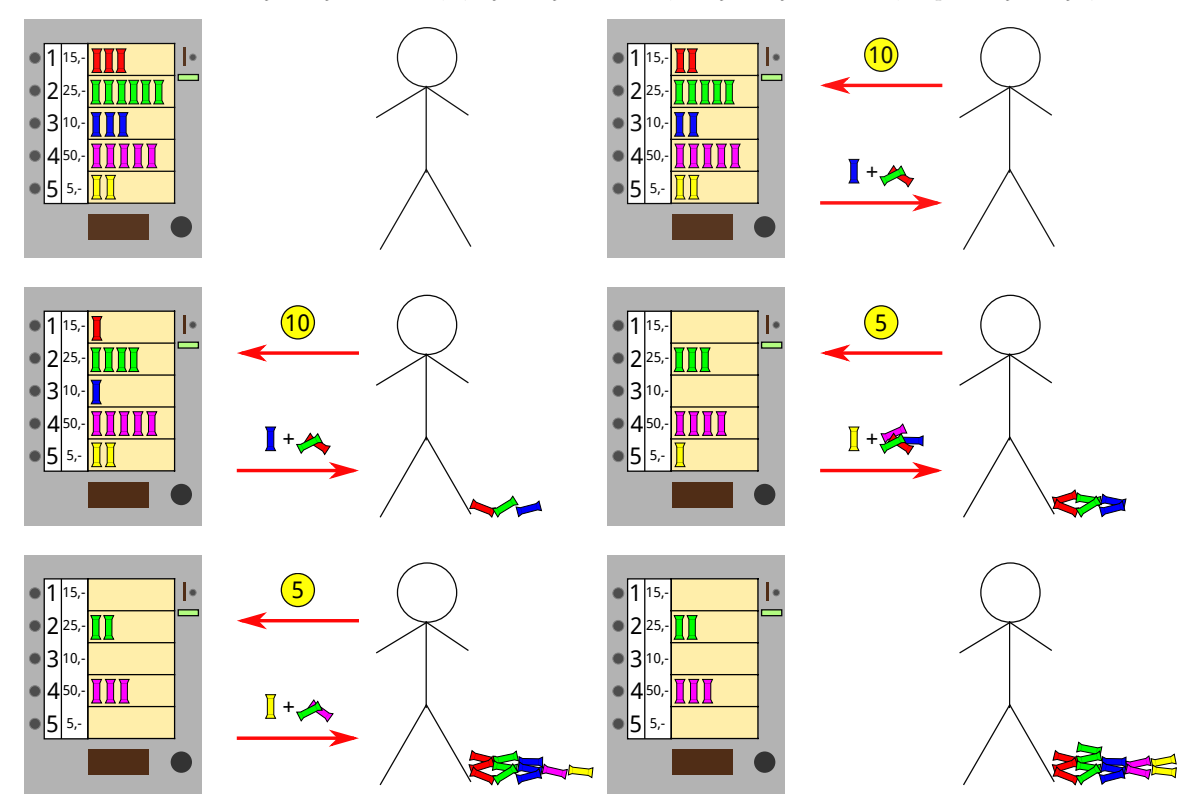

## Pozastavenie kategórie T

Kategória T tento semester prebiehať nebude. Ak vám nestačia úlohy KSP, vyskúšajte aj iné súťaže a programátorské stránky. Odkazy na niekoľko veľmi dobrých stránok a súťaží podobného štýlu ako KSP nájdete na <https://www.ksp.sk/trening/>.